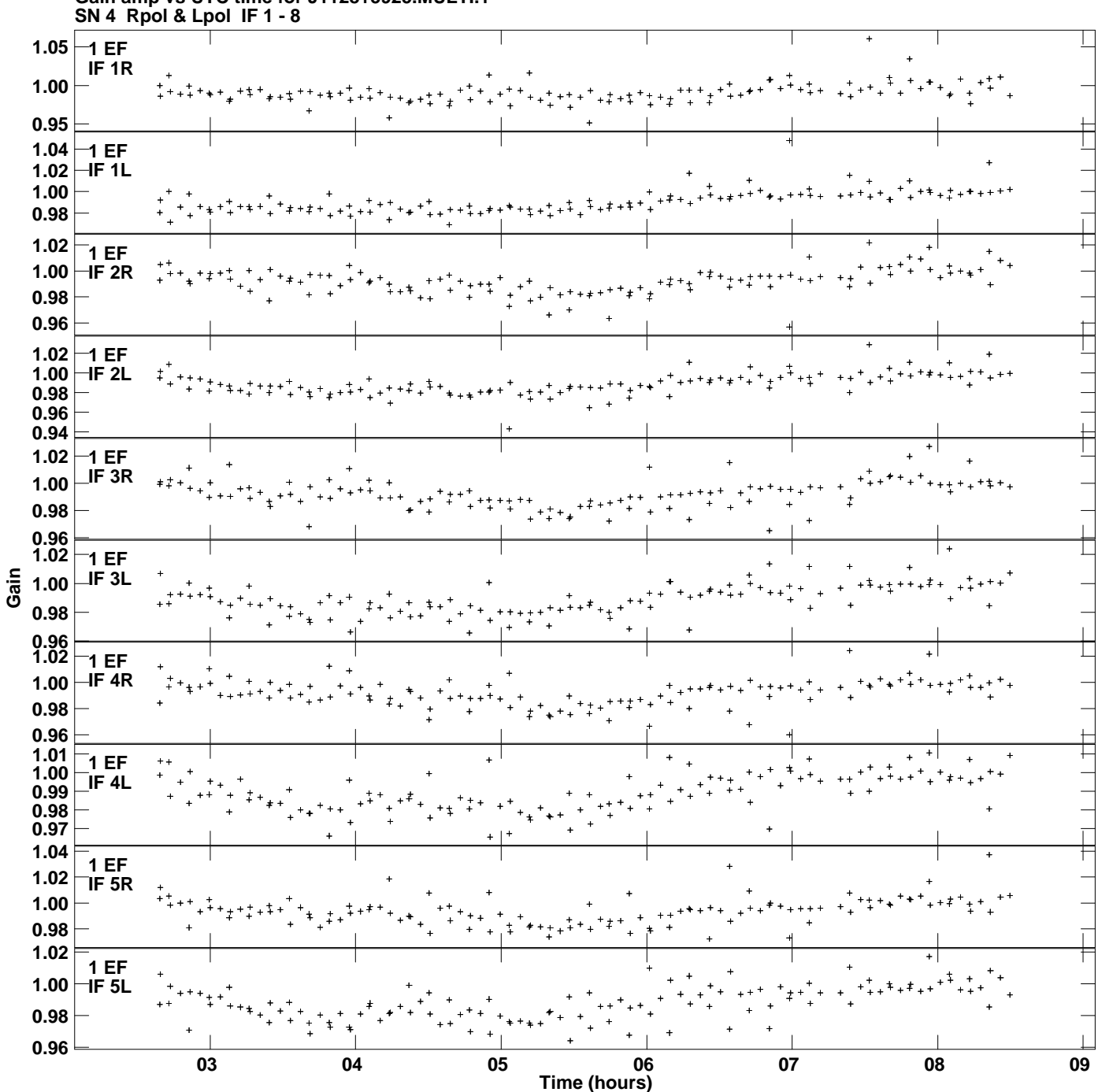

**Gain amp vs UTC time for J1128+5925.MULTI.1 Plot file version 1 created 24-MAR-2014 13:58:04**

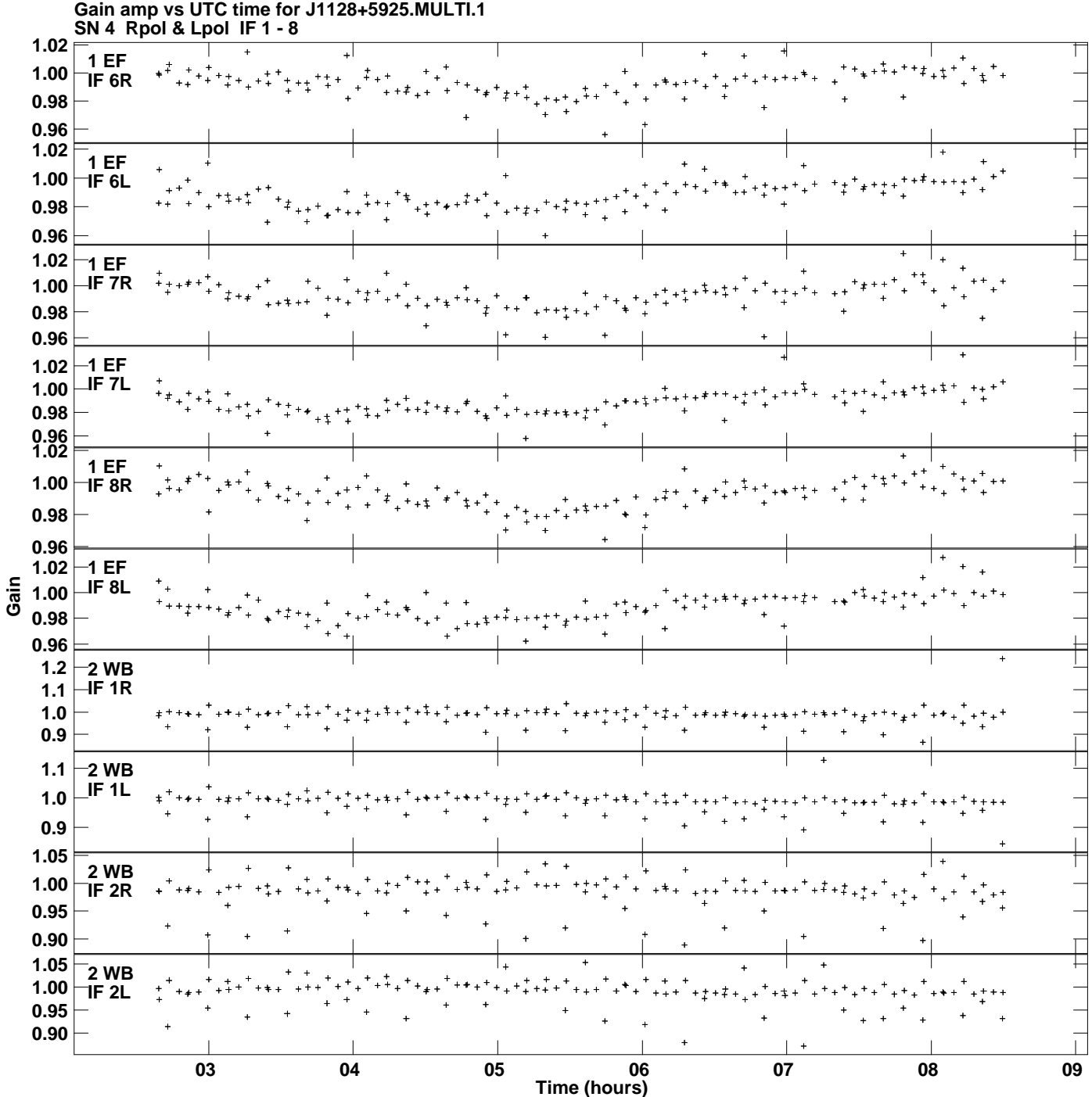

**Plot file version 2 created 24-MAR-2014 13:58:04**

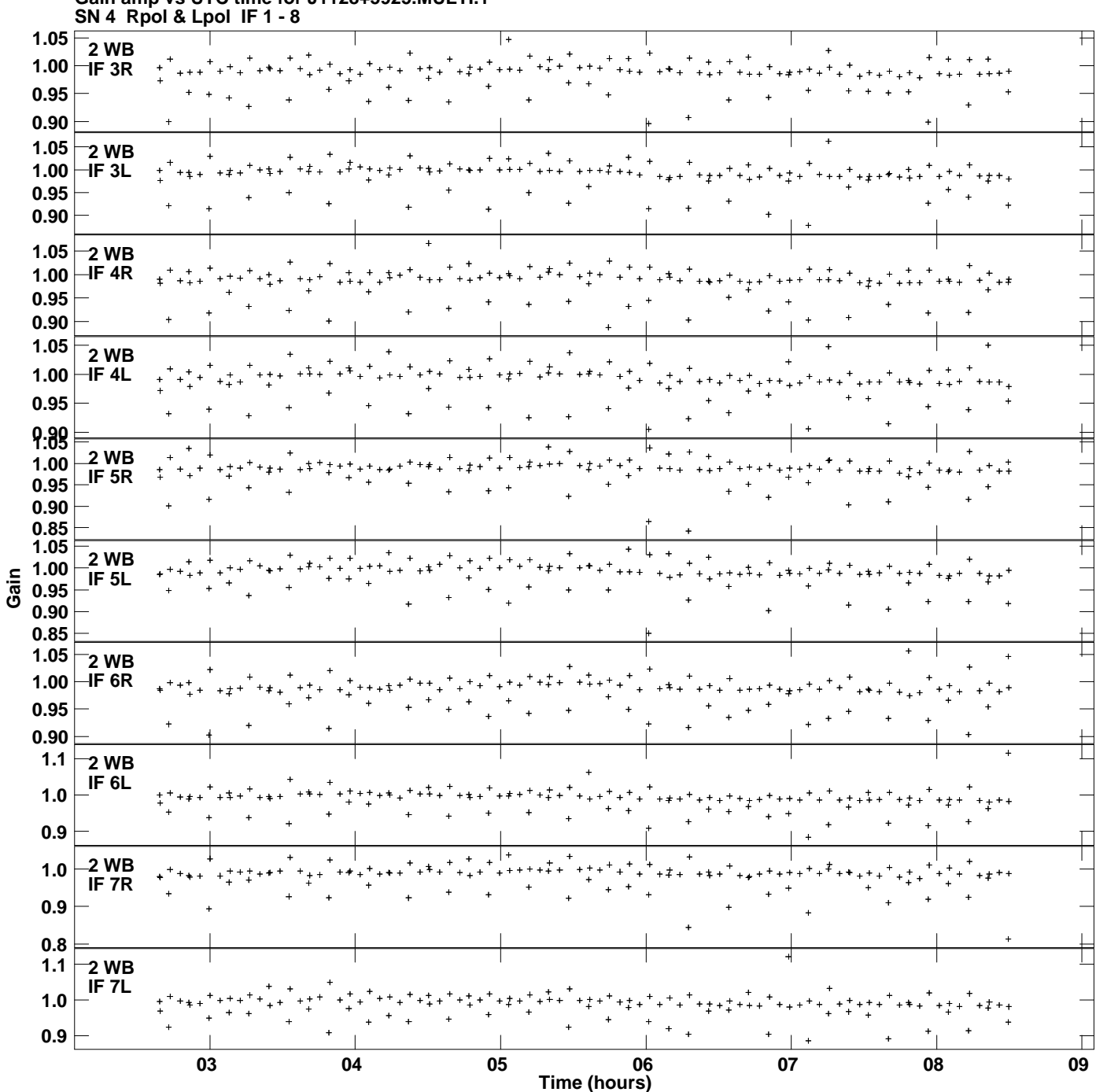

**Gain amp vs UTC time for J1128+5925.MULTI.1 Plot file version 3 created 24-MAR-2014 13:58:04**

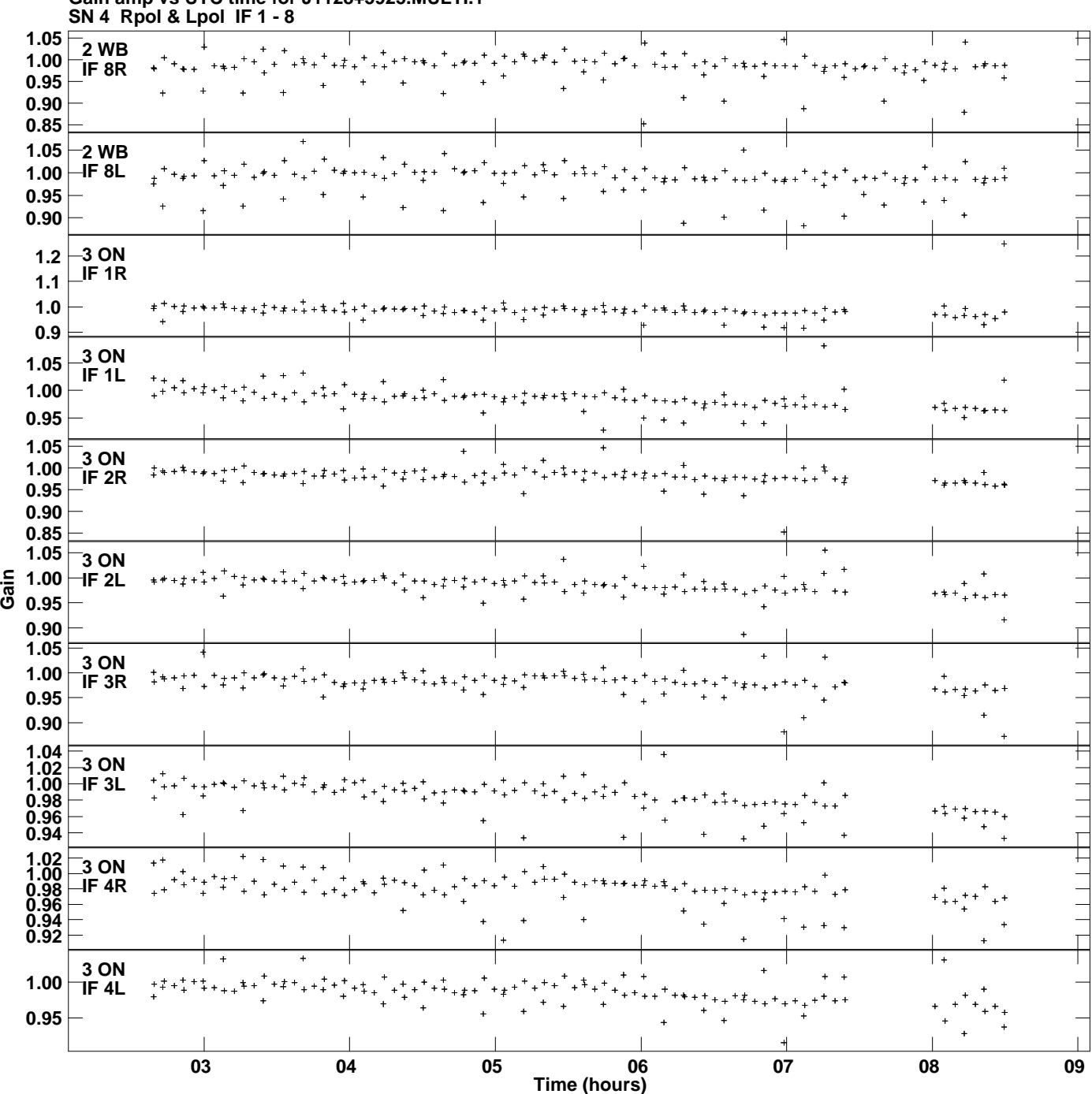

**Gain amp vs UTC time for J1128+5925.MULTI.1 Plot file version 4 created 24-MAR-2014 13:58:04**

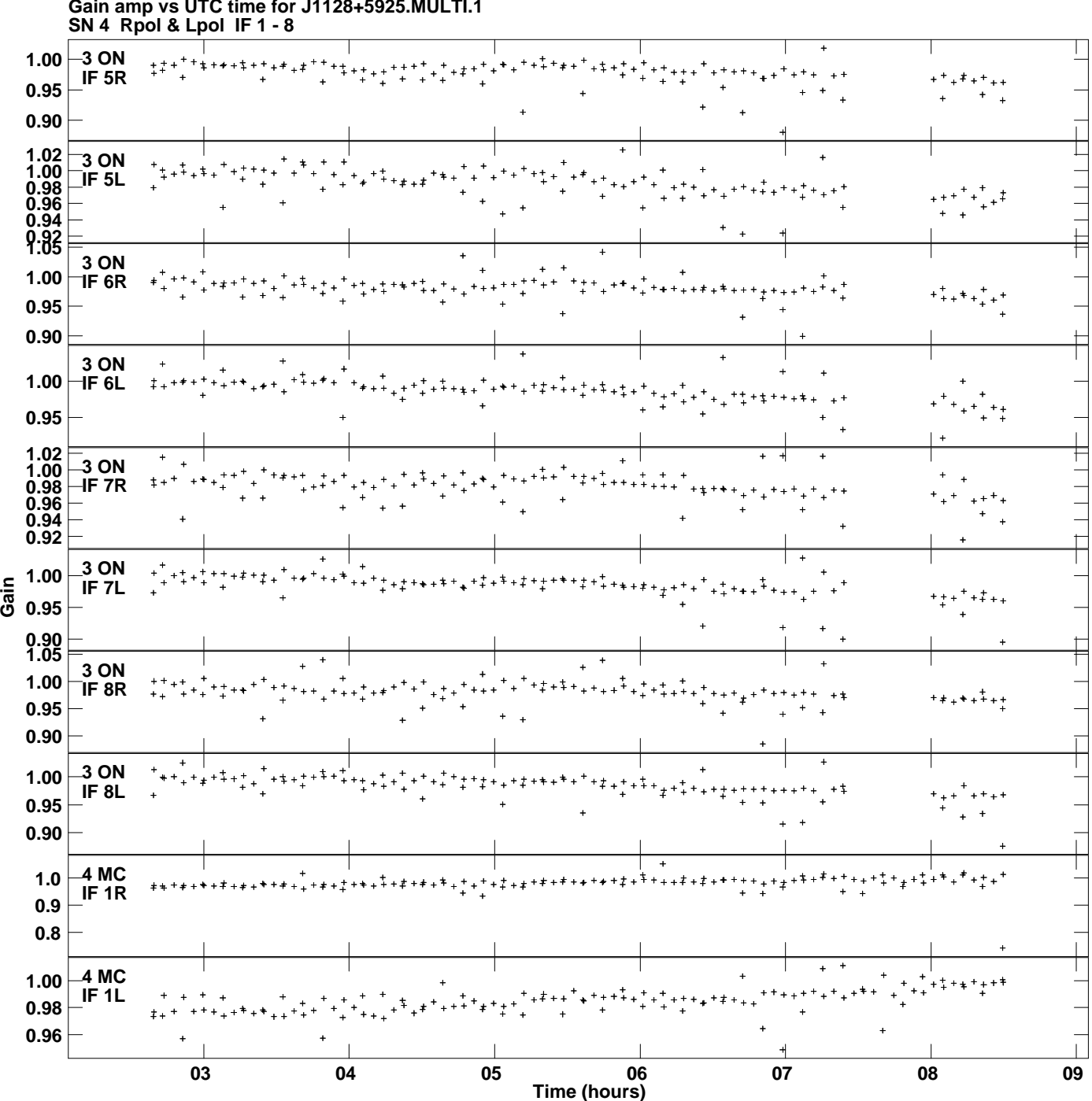

**Gain amp vs UTC time for J1128+5925.MULTI.1 Plot file version 5 created 24-MAR-2014 13:58:04**

![](_page_5_Figure_0.jpeg)

**Gain amp vs UTC time for J1128+5925.MULTI.1 Plot file version 6 created 24-MAR-2014 13:58:04**

![](_page_6_Figure_0.jpeg)

**Gain amp vs UTC time for J1128+5925.MULTI.1 Plot file version 7 created 24-MAR-2014 13:58:04**

![](_page_7_Figure_0.jpeg)

**Gain amp vs UTC time for J1128+5925.MULTI.1 Plot file version 8 created 24-MAR-2014 13:58:04**

![](_page_8_Figure_0.jpeg)

**Gain amp vs UTC time for J1128+5925.MULTI.1 Plot file version 9 created 24-MAR-2014 13:58:04**

![](_page_9_Figure_0.jpeg)

**Gain amp vs UTC time for J1128+5925.MULTI.1 Plot file version 10 created 24-MAR-2014 13:58:04**

![](_page_10_Figure_0.jpeg)

**Gain amp vs UTC time for J1128+5925.MULTI.1 Plot file version 11 created 24-MAR-2014 13:58:04**

![](_page_11_Figure_0.jpeg)

**Gain amp vs UTC time for J1128+5925.MULTI.1 Plot file version 12 created 24-MAR-2014 13:58:04**

![](_page_12_Figure_0.jpeg)